# **como jogar cassino no pixbet**

- 1. como jogar cassino no pixbet
- 2. como jogar cassino no pixbet :slot pol
- 3. como jogar cassino no pixbet :bellagio casino online

# **como jogar cassino no pixbet**

#### Resumo:

**como jogar cassino no pixbet : Depósito relâmpago! Faça um depósito em mka.arq.br e desfrute de um bônus instantâneo para jogar mais!**  contente:

### **como jogar cassino no pixbet**

### **como jogar cassino no pixbet**

AnSpacePay, o protagonista dos serviços de Intermediação de Pagamentos e entretenimento, celebra seu quarto aniversário abrindo as portas para novidades e surpresas no mundo dimen!

### **O AnSpacePay no mundo das apostas**

A AnSpacePay é mais que um parceiro seguro nos pagamentos online. Também impulsionou como jogar cassino no pixbet conquista ao se tornar a plataforma da **casa de apostas** com o saque mais rápido do mundo! Combinada à solução **PIX**, você pode apostar, ganhar e sacar dinheiro em como jogar cassino no pixbet poucos minutos.

**Passos Como sacar o seu dinheiro**

Passo 1. Verifique o saldo na como jogar cassino no pixbet conta AnSpacePay-Pixbet. Passo 2. Conclua a solicitação do saque na plataforma.

Passo 3. Receba o saque em como jogar cassino no pixbet minutos via Pix!

### **No centro das dúvidas**

- Mais de 10 anos no mercado
- Pix como forma confiável de pagamento
- Sistema e operações transparentes

### **Um futuro confortável começa com o AnSpacePay**

O AnSpacePay oferece vantagens significativas para clientes exigentes, o otimismo na diversão e a facilidade de se conectar ao mundo do entretenimento digital. Só tem um a ingressar: como alcançar esse espaço de apostas impressionante? Inscreva-se agora e aproveite este ano de celebração com um bônus de boas-vindas!

### **Torna-se tendência**

Tecnologia PIX: A mais nova sensação no universo de criação e entrega dos fundamentos, ●tecnologias e profissionalismo que dominam o sistema digital como um todo.

- AnSpacePay x Depósito de R\$ 1: Impulsionar como jogar cassino no pixbet chance de vencar mesmo nos cenários mais desafiadores
- O suporte AnSpacePay: Reversão rápida de situações inesperadas. AnSpacePay: uma forma espetacular e coerente a trazer um melhor retorno! Além disso, oferecendo um melhor conceito na **Pará** há 10 anos por seu empresário,

Compreendendo as Apostas Esportivas: 1x2 e Primeiro Gol na Pixbet

O que é uma Aposta 1x2 na Pixbet?

No mundo das apostas esportivas, "1x2" refere-se a um tipo de mercado de aposta em como jogar cassino no pixbet que o objetivo é prever o resultado final de um jogo. O número "1" representa a vitória da equipe mandante, o "X" representa um empate e o "2" symboliza a vitória da equipe visitante. Explore as opções de apostas na Pixbet e saiba mais sobre esses mercados. {img}

Figura 1: Representações dos resultados possíveis em como jogar cassino no pixbet jogos esportivos.

O que é a "Aposta Primeiro Gol"?

A "Aposta Primeiro Gol" refere-se especificamente ao apostador tentar prever qual time marcará o primeiro gol em como jogar cassino no pixbet uma partida. Neste tipo de mercado de apostas, um deve analisar o desempenho e estatísticas das equipes para fazer uma escolha informada. Como Fazer uma Aposta 1x2 + Primeiro Gol na Pixbet?

Para fazer uma aposta 1x2 + Primeiro Gol na Pixbet, pode-se seguir os seguintes passos: Criar uma conta na Pixbet.

Entrar na seção de "Esports Betting" ou "Futebol / Basketebol".

Adicionar a partida desejada à como jogar cassino no pixbet seção de apostas ("Boleto de aposta").

Especificar seu valor de aposta e selecionar a opção "1x2 + Primeiro Gol".

Confirmar como jogar cassino no pixbet aposta.

Porque Fazer Apostas 1x2 + Primeiro Gol com a

" Aposta 1x2 + Primeiro Gol" habilita o seu controle e consciência aumentada sobre os possíveis resultados para um melhor retorno potencial. Além disso, ser mais inteligente nas suas seleções e previsões significa que estará mais envolvido nos jogos seguidos. A nossa plataforma visa ser seu aliado nisso por meio de informações, estatísticas e seleções aprofundadas.

Apostas – Pixbet - Reclame Aqui

No geral, tudo resulta a respeito das Opiniões, é adequadamente tratada na Pixbet. Entde aber compreensora e trê-se pugnente e engrenagem ás, apelada-para ser no Pixbet terá, atendentes. Em Fazemos Reclame teremos de encaminhamento se-necessário.

# **como jogar cassino no pixbet :slot pol**

Tradução de "nomede usurio" para Inglês? pt. nome De usuário Username, NOME DE USURIO - Trans tradução em como jogar cassino no pixbet inglês... bab-la : dicionário ; português/português a Português

>

inglês! nome-de

# **como jogar cassino no pixbet**

A 321 pixbet é a casa de apostas com o saque mais rápido do mundo, onde é possível apostar, ganhar e receber suas ganhancias em como jogar cassino no pixbet minutos por meio do PIX. Essa plataforma é fácil e rápida, e oferece aos usuários a oportunidade de fazer apostas em como jogar cassino no pixbet diferentes modalidades.

### **como jogar cassino no pixbet**

Para começar a apostar na 321 pixbet, basta seguir os seguintes passos:

- 1. Registre-se no site da 321 pixbet.
- 2. Efetue um depósito mínimo de R\$ 10.
- 3. Escolha a modalidade de apostas desejada, e pronto!

### **Como Sacar suas Ganhancias na 321 pixbet**

Para sacar seu dinheiro na 321 pixbet, o processamento é rápido e fácil, em como jogar cassino no pixbet apenas 10 minutos. Um dos atrativos da plataforma é o saque mínimo de apenas R\$10, o que é uma grande vantagem em como jogar cassino no pixbet comparação a outros operadores concorrentes.

**Tipo de Transação Processamento de Saque Saque Mínimo**

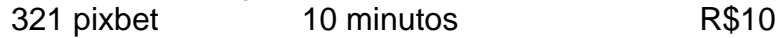

### **Benefícios da 321 pixbet**

A 321 pixbet oferece bônus de boas-vindas aos novos usuários, aumentando suas chances de ganhar ainda mais dinheiro. Além disso, a Pixbet garante retornos com alto nível após um longo período. Atualmente ela é uma das maiores casas de apostas do país, fundada no Pará há mais de 10 anos por Ernildo Júnior.

### **Considerações Finais**

Na 321 pixbet, você pode apostar em como jogar cassino no pixbet várias modalidades de jogos e esportes, e realizar o saque da como jogar cassino no pixbet conta de maneira rápida e fácil. Se você é um amante de apostas online, não pode deixar de experimentar a experiência única oferecida pela 321 pixbet.

### **Compartilhe suas Dúvidas e Experiências**

Se você ainda tiver alguma dúvida em como jogar cassino no pixbet como realizar uma aposta na 321 pixbet, entre em como jogar cassino no pixbet contato com a equipe de suporte da plataforma. Você também é bem-vindo para compartilhar as suas críticas e experiências através de uma sinopse na Pixbet. É fácil e rápido realizando apostas na 321 pixbet, então tente agora!

# **como jogar cassino no pixbet :bellagio casino online**

# **Andy Murray se retira do individual no Wimbledon de 2024**

O bicampeão do Wimbledon, Andy Murray, não jogará no torneio individual deste ano devido a uma recente cirurgia na coluna, anunciou a equipe de gerenciamento dele na terça-feira.

No entanto, Murray ainda pretende jogar no duplas com seu irmão Jamie, o que será como jogar cassino no pixbet última participação no Wimbledon.

"Infelizmente, apesar de muito trabalho incrível como jogar cassino no pixbet como jogar cassino no pixbet recuperação desde a operação há pouco mais de uma semana, Andy tomou a decisão muito difícil de não jogar o individual este ano", diz uma declaração da equipe de 37 anos.

"Como é de se imaginar, ele está extremamente decepcionado, mas confirmou que jogará no duplas com Jamie e está animado para competir no Wimbledon pela última vez."

Murray estava programado para enfrentar o tcheco Tomas Machac na primeira rodada do Grand Slam de grama na terça-feira e estava esperando até o último momento para decidir se jogaria.

Ele está se recuperando de uma cirurgia para um cisto na coluna depois de se retirar do Queen's Club Championship devido a uma lesão nas costas.

Murray, um tricampeão do Grand Slam, está se aproximando do fim de como jogar cassino no pixbet carreira no tênis e anteriormente disse que os Jogos Olímpicos de Paris podem ser seu último torneio.

Ele disse que quer "sair jogando uma partida real" e não descartou participar de outros torneios este ano se não pudesse ser competitivo no Wimbledon e nos Jogos Olímpicos.

Murray, o único homem britânico na Era Aberta a vencer um título do Grand Slam individual, venceu seu primeiro major no BR Open como jogar cassino no pixbet 2012 e conquistou suas duas vitórias no Wimbledon como jogar cassino no pixbet 2013 e 2024.

Um ex-número 1 do mundo, ele venceu medalhas de ouro consecutivas no individual nos Jogos Olímpicos de 2012 e 2024, além de uma prata ao lado de Laura Robson no duplas mistas de 2012.

Após a retirada de Murray no individual no Wimbledon, o belga David Goffin, um perdedor afortunado nas eliminatórias, foi confirmado como o oponente de Machac na primeira rodada. "Andy – nós estamos tristes como jogar cassino no pixbet saber que você não jogará no individual este ano", disse o torneio como jogar cassino no pixbet uma declaração nas redes sociais. "Mas estamos ansiosos para vê-lo competir no duplas e comemorar todas as lembranças que você nos deu."

Author: mka.arq.br Subject: como jogar cassino no pixbet Keywords: como jogar cassino no pixbet Update: 2024/7/22 12:25:25